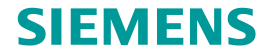

# ARRAYCON

# **GUI Tool & FEM modeling**

ZhongZhe DONG

**Restricted © Siemens AG 2015 Realize Innovation.**

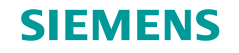

# **GUI tool**

#### **Summary**

- Calculate the eigen functions/values
	- Isotropic/orthotropic plate
	- Multiple boundary conditions
- Illustrate physical modes
	- Single modes
	- Modes super-position
- Simulate the excitation response
	- Without damping
	- Chose excitation location
	- Chose exciting time and measure time

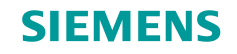

# **GUI tool**

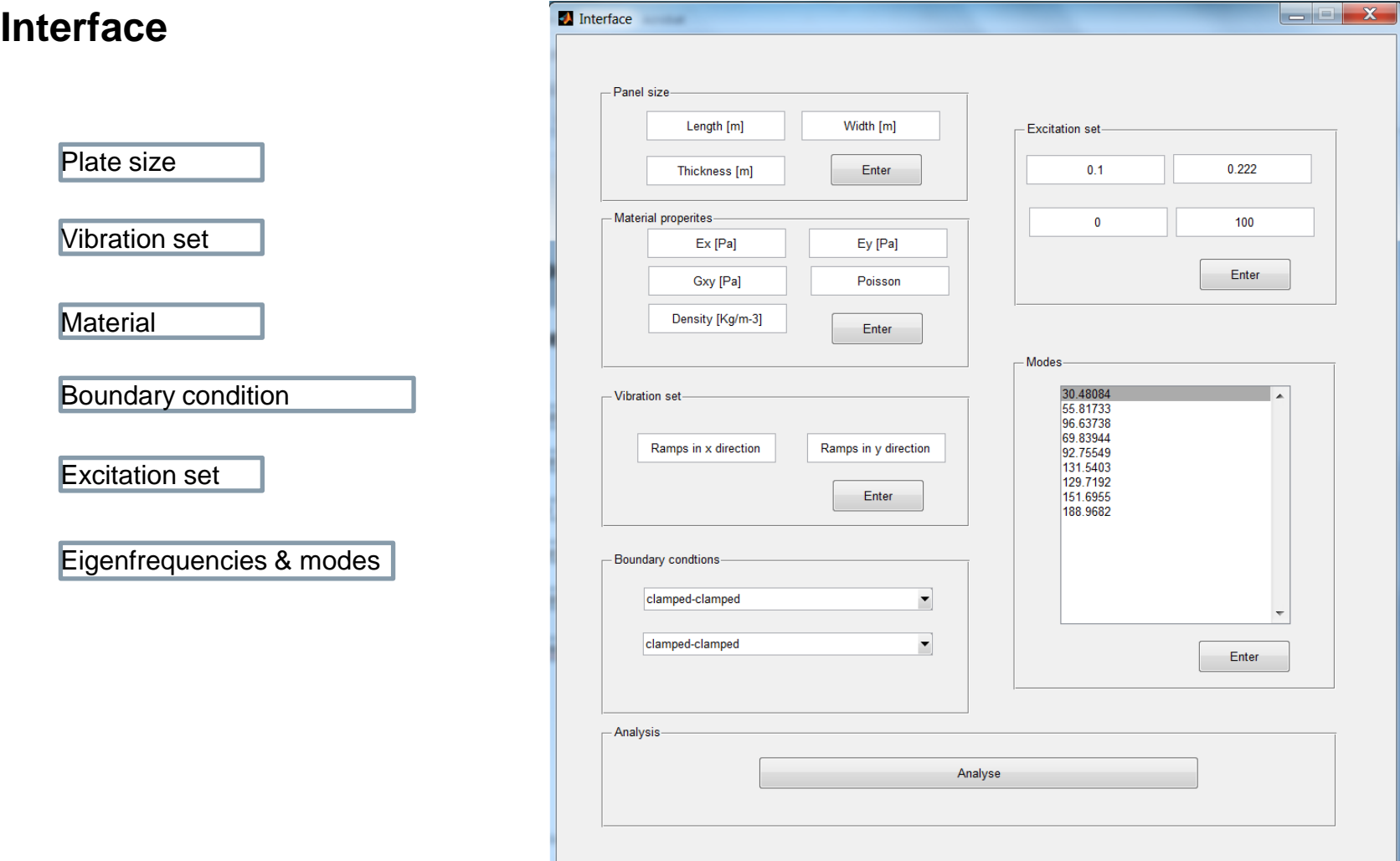

#### **Restricted © Siemens AG 2015**

20XX-XX-XX Page 3 20XX-XX-XX 20XX-XX-XX and the state of the state of the state of the Siemens PLM Software

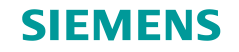

# **How does it work?!**

#### **Interface**

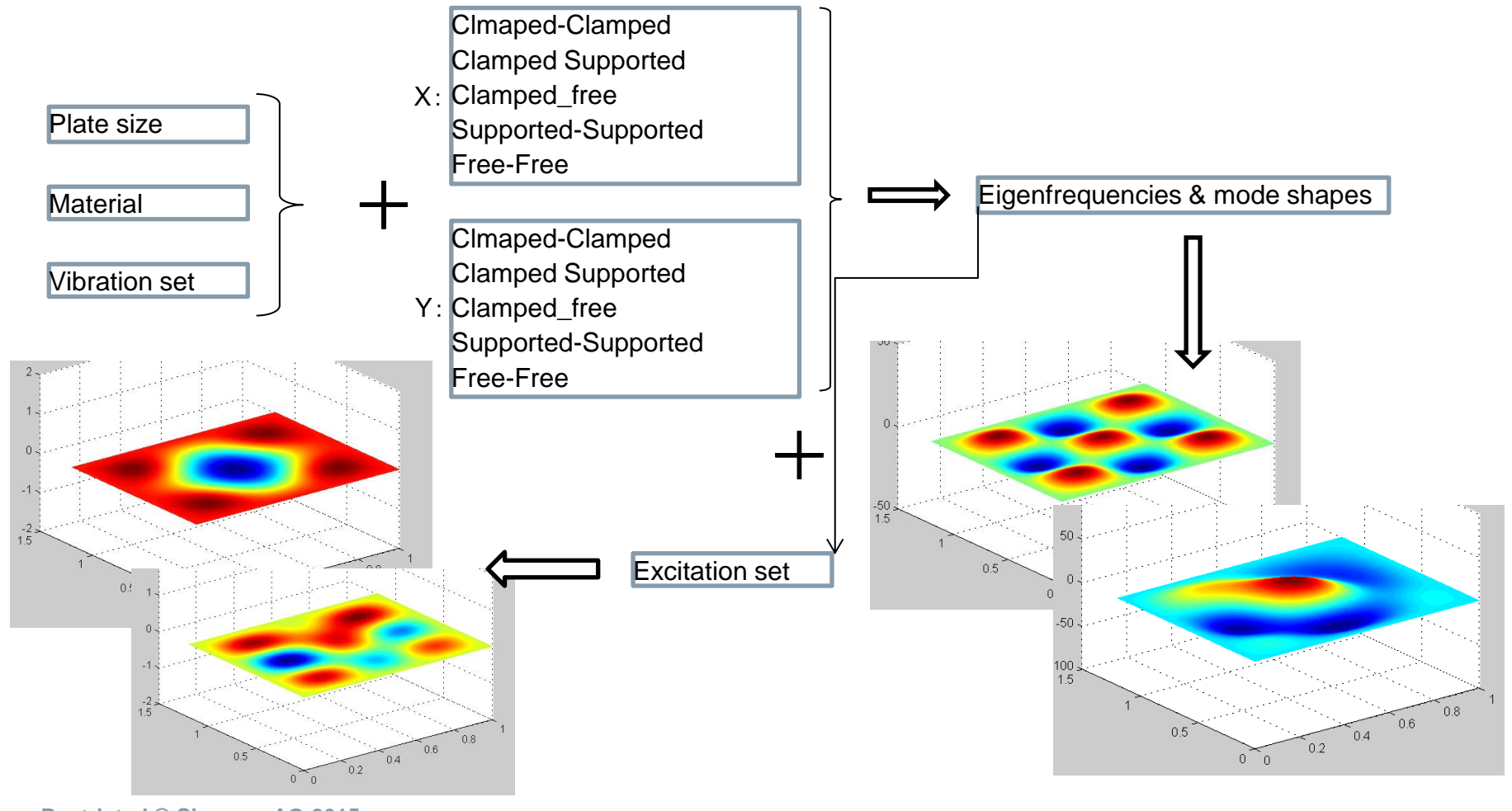

**Restricted © Siemens AG 2015**

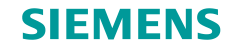

## **Green function**

Deflection of the plate

$$
W_{(x,y,t)} = \sum_{m=1}^{\infty} \sum_{n=1}^{\infty} \phi_m(x) \psi_n(y) C_{mn} e^{j\Omega_{mn}t}
$$

Velocity:

$$
\dot{W}_{(\bar{x},\bar{y},t)} = \sum_{m=1}^{\infty} \sum_{n=1}^{\infty} j \Omega_{mn} \phi_m(\bar{x}) \psi_n(\bar{y}) C_{mn} e^{j \Omega_{mn} t}
$$

Initial condition:

$$
\dot{W}_{(\bar{x},\bar{y},0)} = \sum_{m=1}^{\infty} \sum_{n=1}^{\infty} j \Omega_{mn} \phi_m(x) \psi_n(y) C_{mn}
$$

$$
\Rightarrow C_{mn} = \frac{1}{j \Omega_{mn}} \iint \dot{W}_{(\bar{x},\bar{y},t=0)} \phi_m(\bar{x}) \psi_n(\bar{y}) d\bar{x} d\bar{y}
$$

**Restricted © Siemens AG 2015**

20XX-XX-XX Page 5 20XX-XX-XX 20XX-XX and the state of the state of the state of the Siemens PLM Software

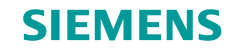

#### **Green function**

Deflection of the plate:

$$
W_{(x,y,t)} = \sum_{m=1}^{\infty} \sum_{n=1}^{\infty} \phi_m(x) \psi_n(y) C_{mn} e^{j\Omega_{mn}t}
$$

Deflection of the plate with initial condition:

$$
W_{(x,y,t)}=\sum_{m=1}^{\infty}\sum_{n=1}^{\infty}\phi_{m}(x)\psi_{n}(y)e^{j\Omega_{mn}(t)}\frac{1}{j\Omega_{mn}}\iint \dot{W}_{(\bar{x},\bar{y},0)}\phi_{m}(\bar{x})\psi_{n}(\bar{y})d\bar{x}d\bar{y}
$$

Deflection of the plate with initial condition:

$$
W_{(x,y,t)}=\int \sum_{m=1}^\infty \sum_{n=1}^\infty \phi_m(x) \psi_n(y) e^{j\Omega_{mn}(t-\tau)} \frac{1}{j\Omega_{mn}}\iint f \phi_m(\bar{x}) \psi_n(\bar{y}) d\bar{x} d\bar{y}\,d\tau
$$

**Restricted © Siemens AG 2015**

20XX-XX-XX Page 6 20XX-XX-XX

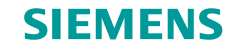

# **Different boundary conditions mode shape**

#### **CFFF & CFCF**

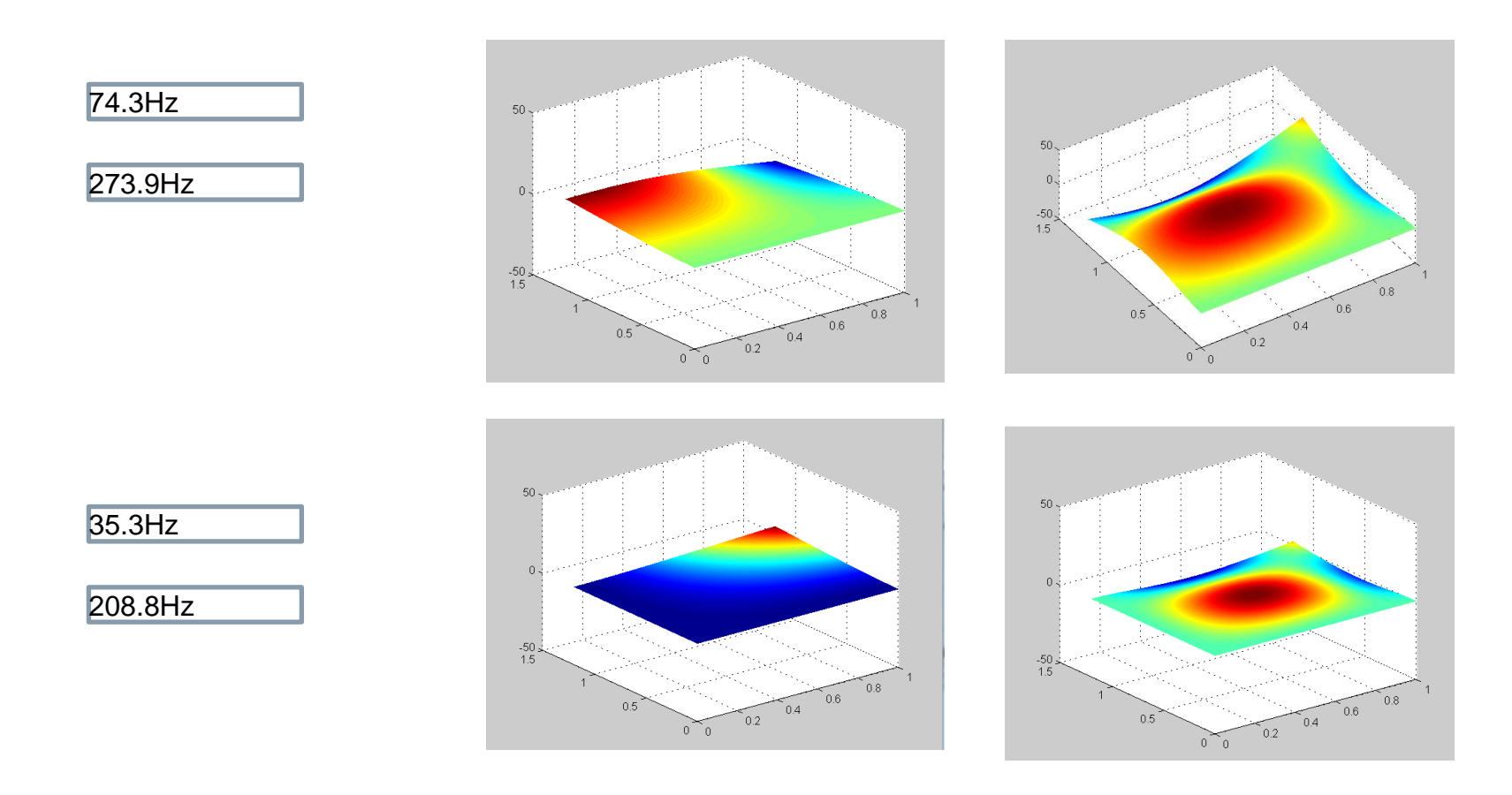

#### **Restricted © Siemens AG 2015**

20XX-XX-XX Page 7 20XX-XX-XX

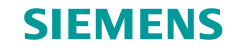

# **Different boundary conditions mode shape**

#### **CCFF & CCSS**

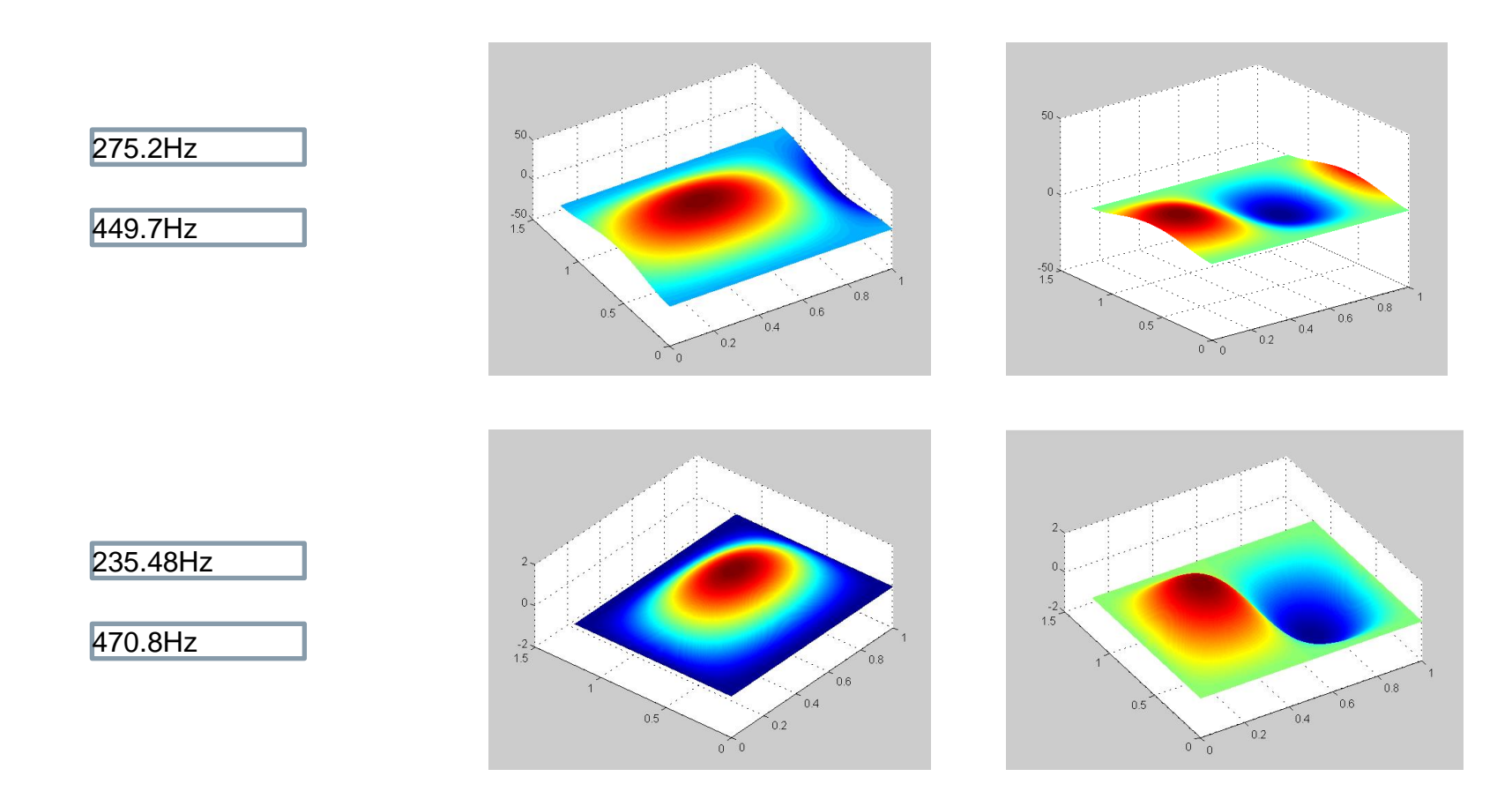

#### **Restricted © Siemens AG 2015**

20XX-XX-XX Page 8 20XX-XX-XX

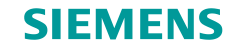

# **Different boundary conditions mode shape**

#### **CCCC & SSSS**

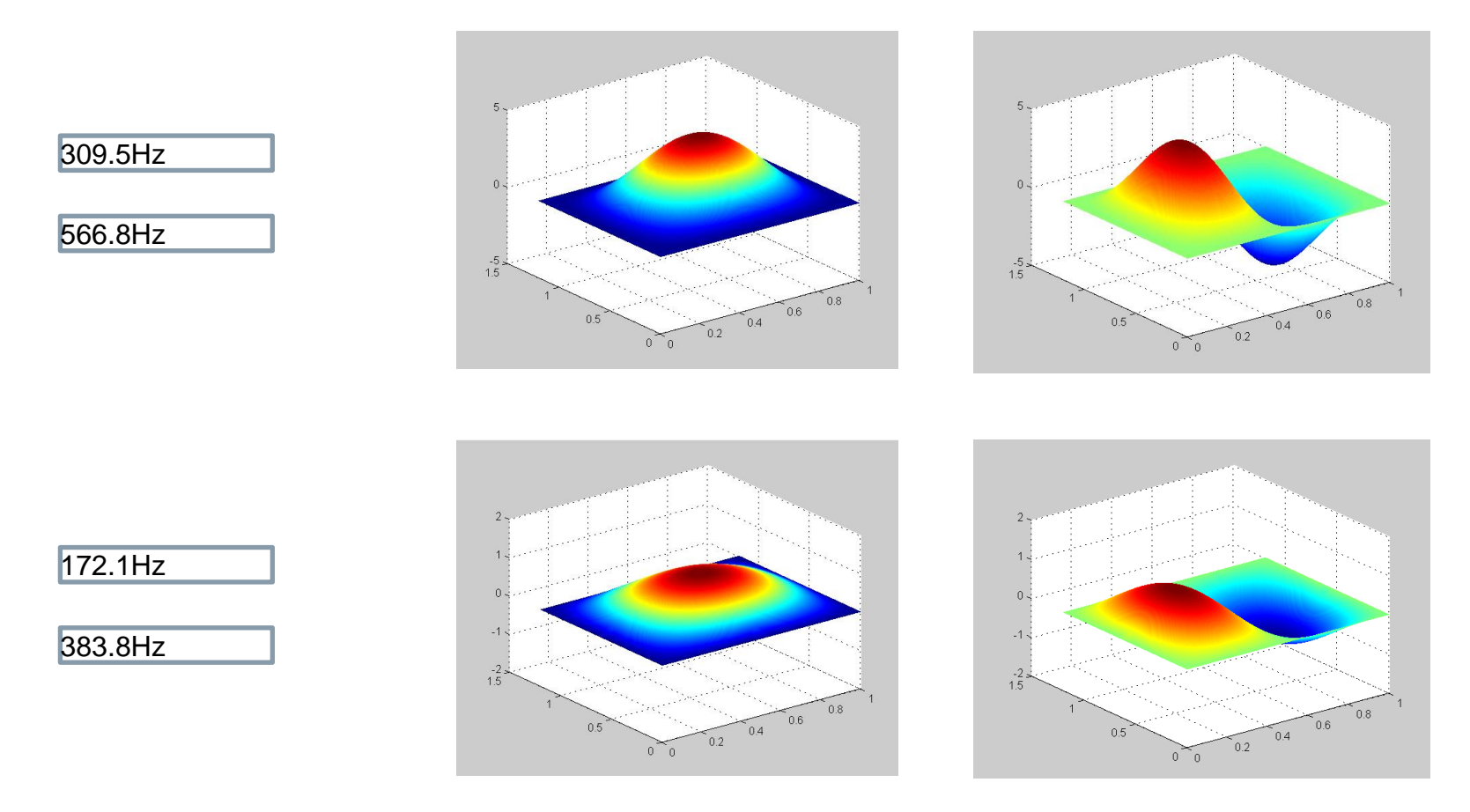

**Restricted © Siemens AG 2015**

20XX-XX-XX Page 9 20XX-XX-XX

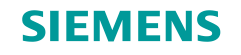

#### **FFFF mode shape…**

#### **Boundary condition: free-free**

- Not a symmetric from
	- No spacial restraint
	- Depend on the initial value of the Newton iteration method in the code

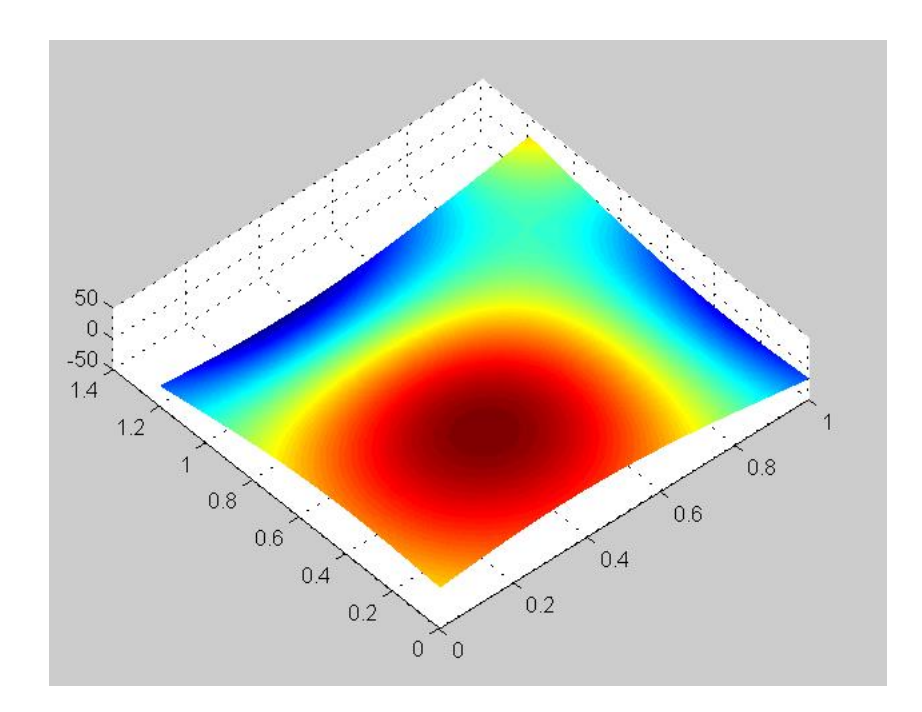

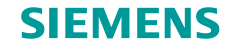

### **Piezoelectric effect coupling**

#### **For the plate:**

Neutral surface location

$$
\int_{-\frac{t_s}{2}}^{\frac{t_s}{2}} \frac{E_s(z-\delta)}{r} dz + \int_{\frac{t_s}{2}}^{\frac{t_s}{2}+t_p} \frac{E_p(z-\delta)}{r} dz = 0
$$

• In plane forces

$$
N_x = -K_t \left(\frac{\partial^2 w}{\partial x^2} + \nu_t \frac{\partial^2 w}{\partial y^2}\right) + \int_{\frac{t_s}{2}}^{\frac{t_s}{2} + t_p} e_3 d_{31} dz = 0
$$
  

$$
N_y = -K_t \left(\frac{\partial^2 w}{\partial y^2} + \nu_t \frac{\partial^2 w}{\partial x^2}\right) + \int_{\frac{t_s}{2}}^{\frac{t_s}{2} + t_p} e_3 d_{32} dz = 0
$$

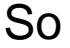

$$
K_t \left( \frac{\partial^2 w}{\partial x^2} + v_t \frac{\partial^2 w}{\partial y^2} \right) = e_3 t_p d_{31}
$$

$$
K_t \left( \frac{\partial^2 w}{\partial y^2} + v_t \frac{\partial^2 w}{\partial x^2} \right) = e_3 t_p d_{32}
$$

#### **Restricted © Siemens AG 2015**

20XX-XX-XX Page 11 20XX-XX-XX 20XX-XX-XX

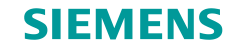

## **Plate FEM modeling**

Mass, stiffness, voltage matrix

$$
\mathbf{m} = \int_{V_s} \mathbf{B}_{\mathbf{\eta}}^t \mathbf{Z}^t \rho_s \mathbf{Z} \mathbf{B}_{\mathbf{\eta}} dV_s + \int_{V_p} \mathbf{B}_{\mathbf{\eta}}^t \mathbf{Z}^t \rho_p \mathbf{Z} \mathbf{B}_{\mathbf{\eta}} dV_p
$$

$$
\mathbf{k} = \int_{V_s} z^2 \mathbf{B}_{\mathbf{k}}^t \bar{\mathbf{c}}_s \mathbf{B}_{\mathbf{k}} dV_s + \int_{V_p} z^2 \mathbf{B}_{\mathbf{k}}^t \bar{\mathbf{c}}_p^E \mathbf{B}_{\mathbf{k}} dV_p
$$

$$
\theta = \int_{V_p} z \mathbf{B}_{\mathbf{k}}^t \bar{\mathbf{e}}^t \mathbf{B}_{\mathbf{E}} dV_p
$$

 $M\ddot{\Psi} + C\dot{\Psi} + K\Psi - \Theta v = F$ 

 $C_p v + Q + \Theta^{\dagger} \Psi = 0$ 

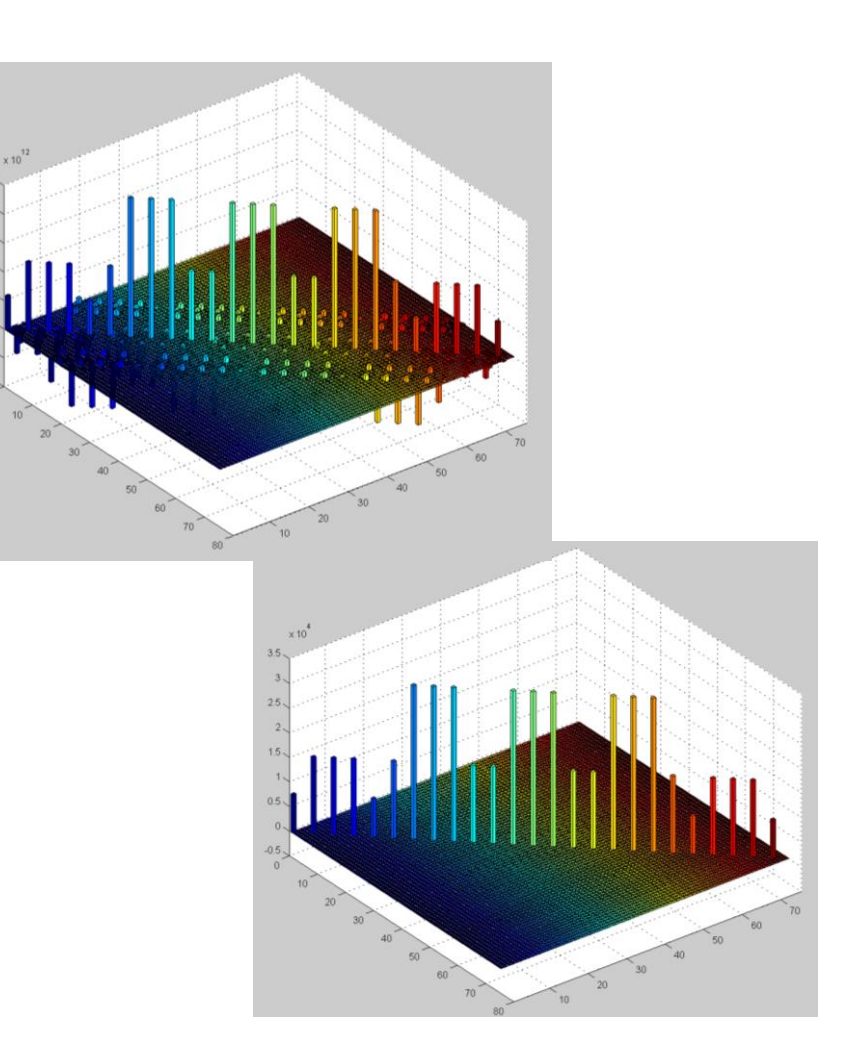

**Restricted © Siemens AG 2015**

20XX-XX-XX Page 12 20XX-XX-XX 20XX-XX-XX

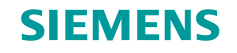

## **First results**

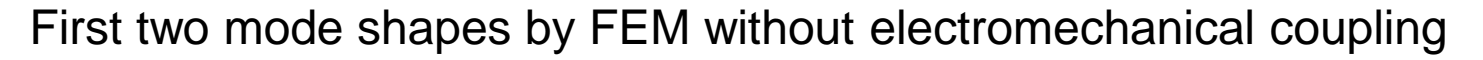

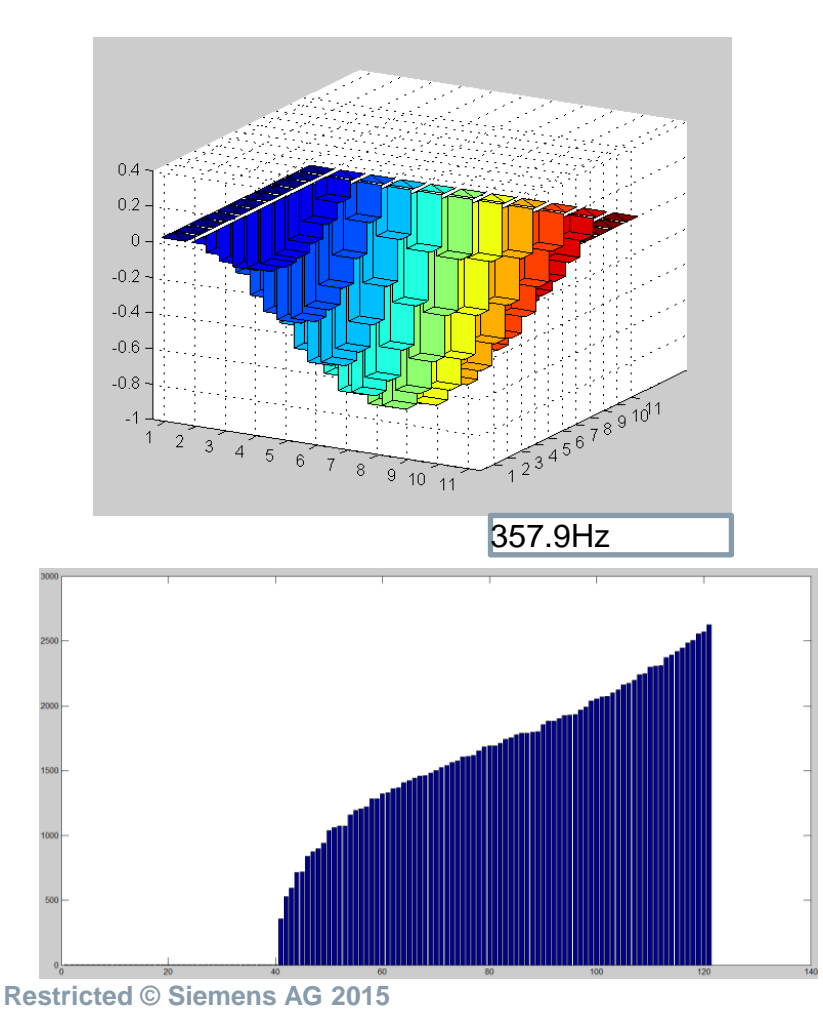

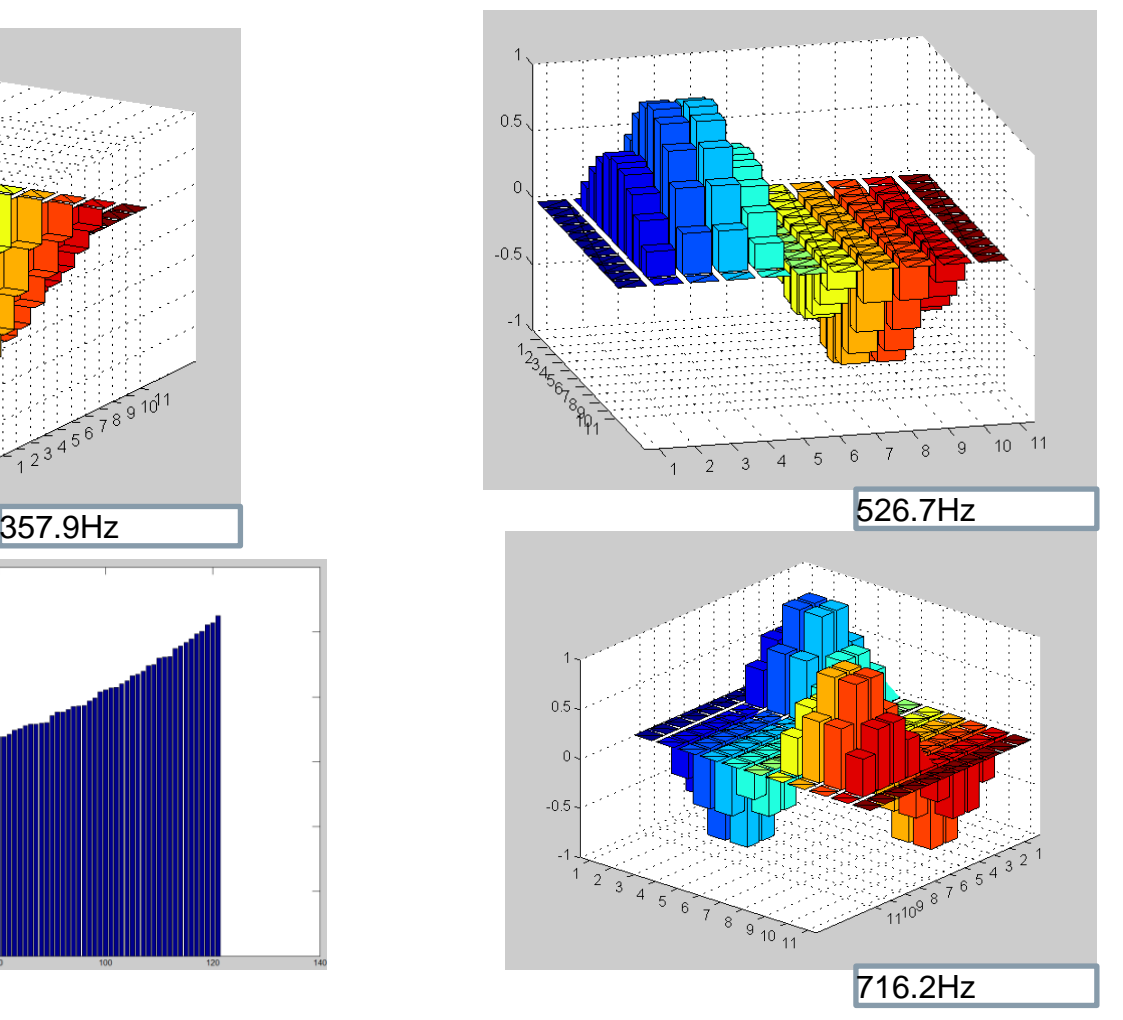

20XX-XX-XX Page 13 20XX-XX-XX 20XX-XX-XX

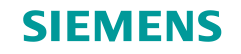

# **Improving**

#### **Summary**

- GUI tool
	- Calculation Method ( Newton)
	- Structure of the GUI
- FEM modeling
	- Continuing to work
	- Piezoelectric effect coupling
- Paper
	- Result of the mechanical effect by adding extra patches
	- FEM modeling result

**Restricted © Siemens AG 2015**

20XX-XX-XX Page 14 20XX-XX-XX 20XX-7XX and the state of the state of the state of the state of the Siemens PLM Software